## IGEO OST Repair +Активация Incl Product Key Скачать бесплатно без регистрации [March-2022]

Что такого в инструменте восстановления IGEO OST? Это профессиональный инструмент PST для восстановления всех электронных писем, календарей, контактов, журналов, заметок и задач из поврежденного файла PST. Он восстанавлив диске и многим другим. Он находит и восстанавливает удаленные письма или удаленные письма из корзины. Он совместим со всеми новыми и старыми версиями Microsoft Outlook, включая Windows 2000, Windows XP, Windows Vista, Win Что такого в инструменте восстановления IGEO OST? Это профессиональное программное обеспечение, используемое для восстановления поврежденных файлов OST. Он восстанавливает все электронные письма, контакты, журналы, заметк восстанавливается из файла OST, поврежденного вирусом, сбоем системы, нехваткой места на диске, Office 365 и Outlook 2016/2013/2007. Он совместим со всеми новыми и старыми версиями Outlook, включая Windows 2000, Windows X Windows 8, Windows 2008 и Windows 7/Vista/XP. Восстановление и восстановление OST также очень хорошо подходят для восстановления файлов OST из любых проблем с повреждением почтового ящика, таких как пустой почтовый ящик, папки pst, созданные в любой ОС из Windows 2000/XP/Vista/Win7. ОСТ Ремонт 1.1.5.673 Описание ремонта OST: IGEO OST Repair Tool - это профессиональный инструмент для восстановления файлов OST, который может сохранять все с и календари из поврежденных файлов OST. Это лучшее решение для восстановления OST практически для всех версий Outlook. IGEO OST Repair Tool считается лучшим инструментом для восстановления поврежденных файлов OST. Он пред многого другого из поврежденных файлов Outlook OST. IGEO OST Repair Tool может восстановить Office Outlook 2003, 2007, 2010, 2013, 2015, 2016 и другие версии. Это лучшее решение для повреждения Outlook OST, потери данных, файлов OST. У вас все еще есть неформатированные файлы OST? Он может восстановить все отформатированные файлы Outlook OST. Он не уничтожает данные в процессе. Он имеет множество функций и преимуществ для восстановления по

## [Скачать](http://evacdir.com/baayork/darrel/ZG93bmxvYWR8YTV4TXpGd1lueDhNVFkxTlRJNU9UZzBOSHg4TWpVNU1IeDhLRTBwSUZkdmNtUndjbVZ6Y3lCYldFMU1VbEJESUZZeUlGQkVSbDA?metropolitans=aristo&impalpable=macinnes&SUdFTyBPU1QgUmVwYWlySUd=steelseries...)

**IGEO OST Repair** 

Бесплатный инструмент Windows для восстановления файла OST и экспорта файлов данных Outlook. Создавайте электронные письма, редактируйте, удаляйте, читайте, пересылайте, сохраняйте, печатайте и ищите электронные письма, контакты, встречи, задачи и многое другое. Восстановите файл OST из всех версий MS Outlook. Экспорт файлов данных Outlook в форматы файлов MSG, EML, HTML, MHTML, TNEF, RTF или TXT. Поддерживает пакетное сканирование и восстановление данных. Восстановить элементы электронной почты из файла OST Пришло время признать тот факт, что все ваши почтовые данные заперты в файлах, предназначенных для их хранения. Восстановление данных из такого защищенного места требует дополнительных мер безопасности и представляет собой более сложный процесс, чем просто их удаление и повторная отправка сообщения. Это становится очень затруднительным, если у вас нет оригинального почтового файла, так как других доступных копий нет, а если и есть, то они вам не очень помогут, так как у них не будет ваших предыдущих данных, и если вы решите импортировать их снова, вы столкнетесь с теми же проблемами. Единственный способ вернуть ваши данные - переместить их в файл, который вам удобен, а именно в файл OST. Вы можете использовать IMBOX для этого, но вам нужно заплатить за это, и вы можете сначала узнать о нем больше, прежде чем решите попробовать его. К счастью, с помощью нашего бесплатного инструмента для восстановления данных OST вы можете бесплатно получить все вышеупомянутые файлы, связанные с OST. Более того, этот инструмент поможет вам восстанавливать, извлекать и экспортировать из файлов OST все, что вам нужно. Помимо элементов почты или календаря, вы также можете восстанавливать электронные письма, журналы, задачи, контакты и все другие элементы, которые необходимо восстановить для использования на вашем телефоне, планшете или ПК. OST Explorer - это бесплатное приложение, которое может помочь вам восстановить данные из личных папок, расположенных в файле OST. OST Explorer можно

использовать для создания и редактирования каталогов и подпапок, поиска и восстановления элементов из файла OST, а также для экспорта его в файлы электронной почты и PPT. Как использовать: Выберите, из какой папки вы хотите начать сканирование и восстановление (они предопределены, и вы можете выбирать между ними): Личные папки (personal.ost/profiles.ost/prefs.ost/bookmarks.ost) Почтовые папки (все почтовые папки, включая «Отправленные», «Черновики»). fb6ded4ff2

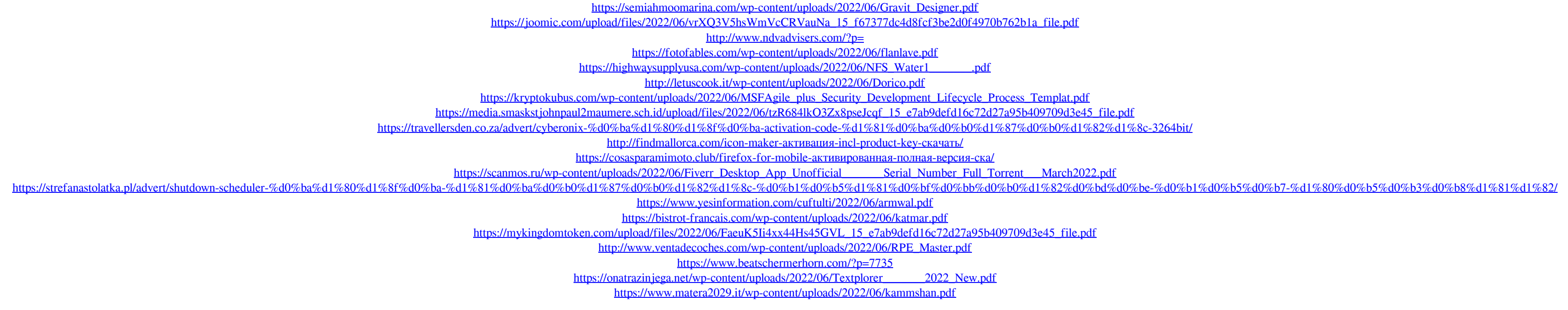